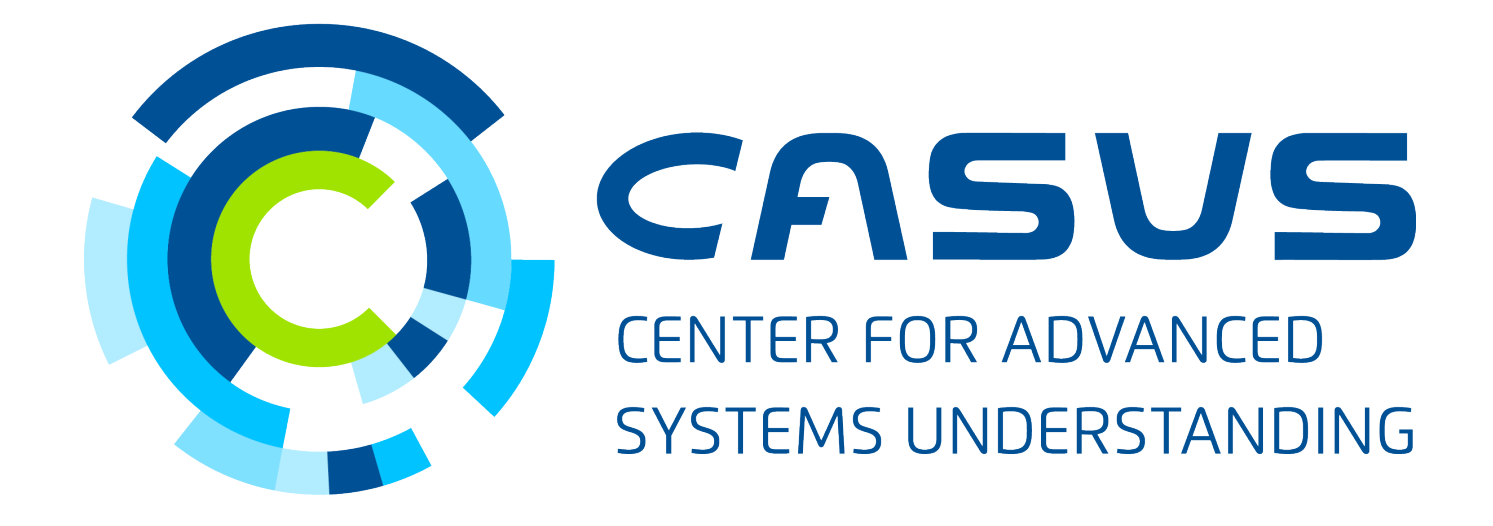

## **www.casus.science DSECOP Module: Learning the Schrödinger Equation** Karan Shah DSECOP Fellow

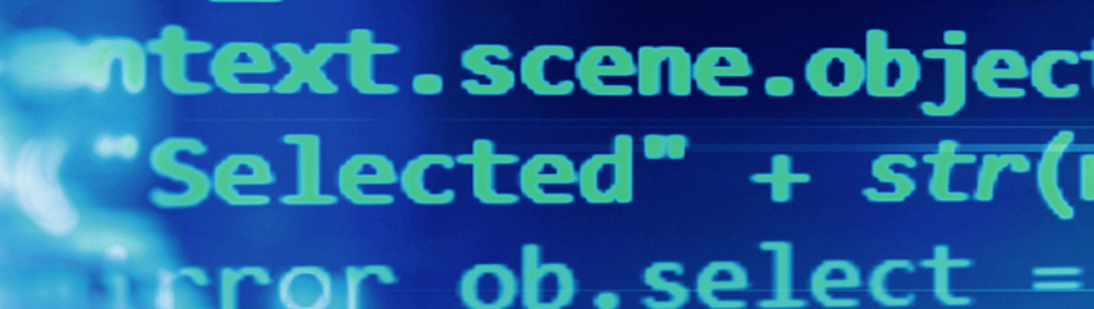

 $\text{Ind.}^{\text{u}_\text{Ject}}_{\text{nirr}_\text{Or}}$ 

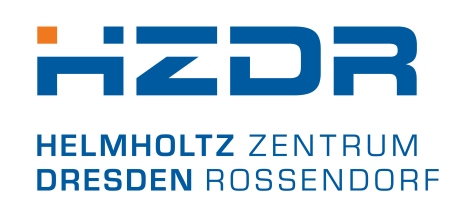

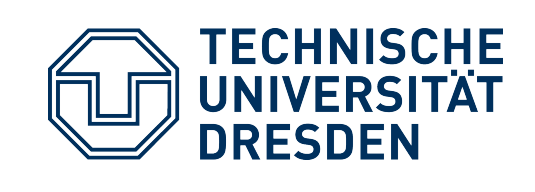

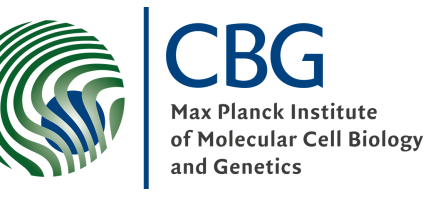

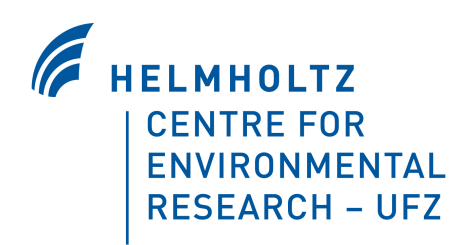

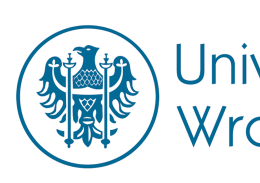

$$
\begin{array}{c}\n\text{min}\n\\
\text{sum}\n\\
\text{sum}\n\\
\text{sum}\n\\
\text{sum}\n\\
\text{sum}\n\\
\text{sum}\n\\
\text{sum}\n\\
\text{sum}\n\\
\text{sum}\n\\
\text{sum}\n\\
\text{sum}\n\\
\text{sum}\n\\
\text{sum}\n\\
\text{sum}\n\\
\text{sum}\n\\
\text{sum}\n\\
\text{sum}\n\\
\text{sum}\n\\
\text{sum}\n\\
\text{sum}\n\\
\text{sum}\n\\
\text{sum}\n\\
\text{sum}\n\\
\text{sum}\n\\
\text{sum}\n\\
\text{sum}\n\\
\text{sum}\n\\
\text{sum}\n\\
\text{sum}\n\\
\text{sum}\n\\
\text{sum}\n\\
\text{sum}\n\\
\text{sum}\n\\
\text{sum}\n\\
\text{sum}\n\\
\text{sum}\n\\
\text{sum}\n\\
\text{sum}\n\\
\text{sum}\n\\
\text{sum}\n\\
\text{sum}\n\\
\text{sum}\n\\
\text{sum}\n\\
\text{sum}\n\\
\text{sum}\n\\
\text{sum}\n\\
\text{sum}\n\\
\text{sum}\n\\
\text{sum}\n\\
\text{sum}\n\\
\text{sum}\n\\
\text{sum}\n\\
\text{sum}\n\\
\text{sum}\n\\
\text{sum}\n\\
\text{sum}\n\\
\text{sum}\n\\
\text{sum}\n\\
\text{sum}\n\\
\text{sum}\n\\
\text{sum}\n\\
\text{sum}\n\\
\text{sum}\n\\
\text{sum}\n\\
\text{sum}\n\\
\text{sum}\n\\
\text{sum}\n\\
\text{sum}\n\\
\text{sum}\n\\
\text{sum}\n\\
\text{sum}\n\\
\text{sum}\n\\
\text{sum}\n\\
\text{sum}\n\\
\text{sum}\n\\
\text{sum}\n\\
\text{sum}\n\\
\text{sum}\n\\
\text{sum}\n\\
\text{sum}\n\\
\text{sum}\n\\
\text{sum}\n\\
\text{sum}\n\\
\text{sum}\n\\
\text{sum}\n\\
\text{sum}\n\\
\text{sum}\n\\
\text{sum}\n\\
\text{sum}\n\\
\text{sum}\n\\
\text{sum}\n\\
\text{sum}\n\\
\text{sum}\n\\
$$

Uniwersytet Wrocławski

SPONSORED BY THE

Federal Ministry of Education and Research

STAATSMINISTERIUM FÜR WISSENSCHAFT **UND KUNST** 

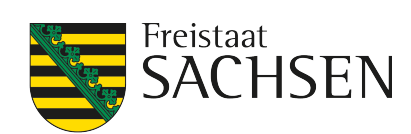

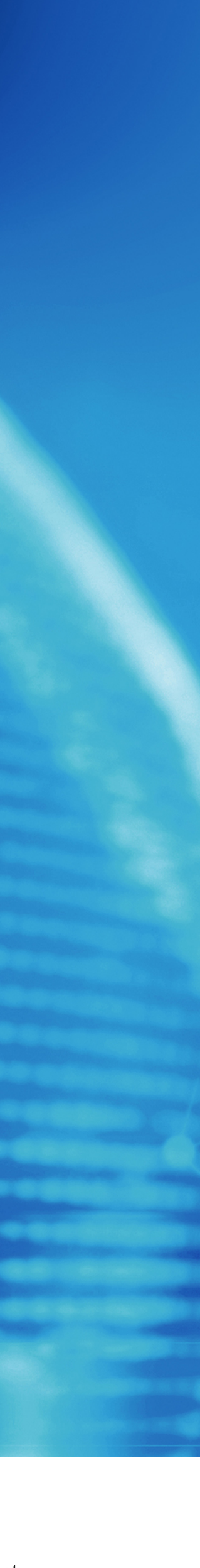

### **Goals**

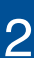

- •Relevant course: Quantum Mechanics 1 (Usually Junior year) (after students learn about Quantum Harmonic Oscillator)
- •Physics goals:
	- Introduction to Time-Dependent Schrödinger Equation
	- •Converting analytical solutions to code
- •Machine learning goals:
	- •Introduction to neural networks
	- •Integrating physics domain knowledge into ML algorithms

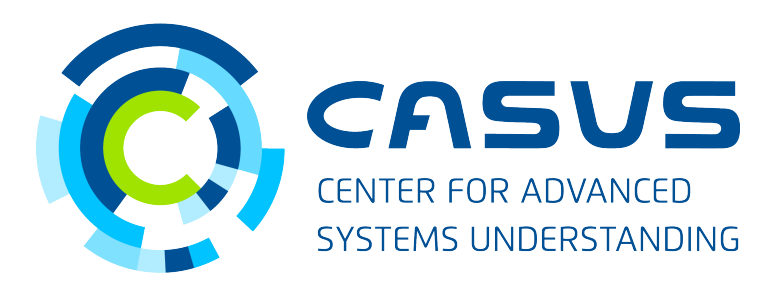

### **Structure**

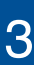

- Lesson 1: Introduction to Neural Networks
- Lesson 2: Brief background on machine learning and applications to physics
- Lesson 3: Solving the Time-Dependent Schrödinger Equation for a Quantum Harmonic Oscillator, using machine learning
- Components:
	- In-built interactive demonstrations and exercises
	- Take-home reading and reference
	- Project ideas (trivial to ambitious)

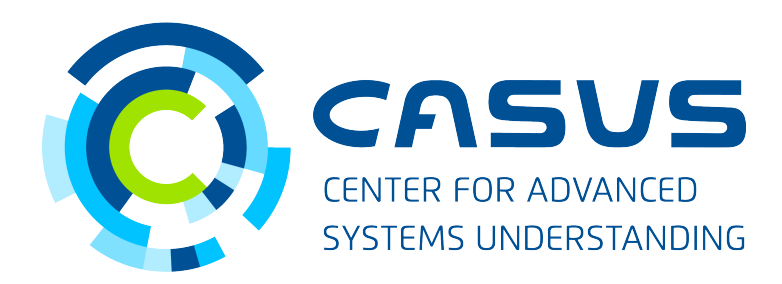

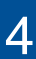

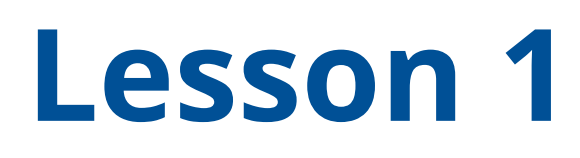

## Introduction to Neural Networks (with plumbing and colours)

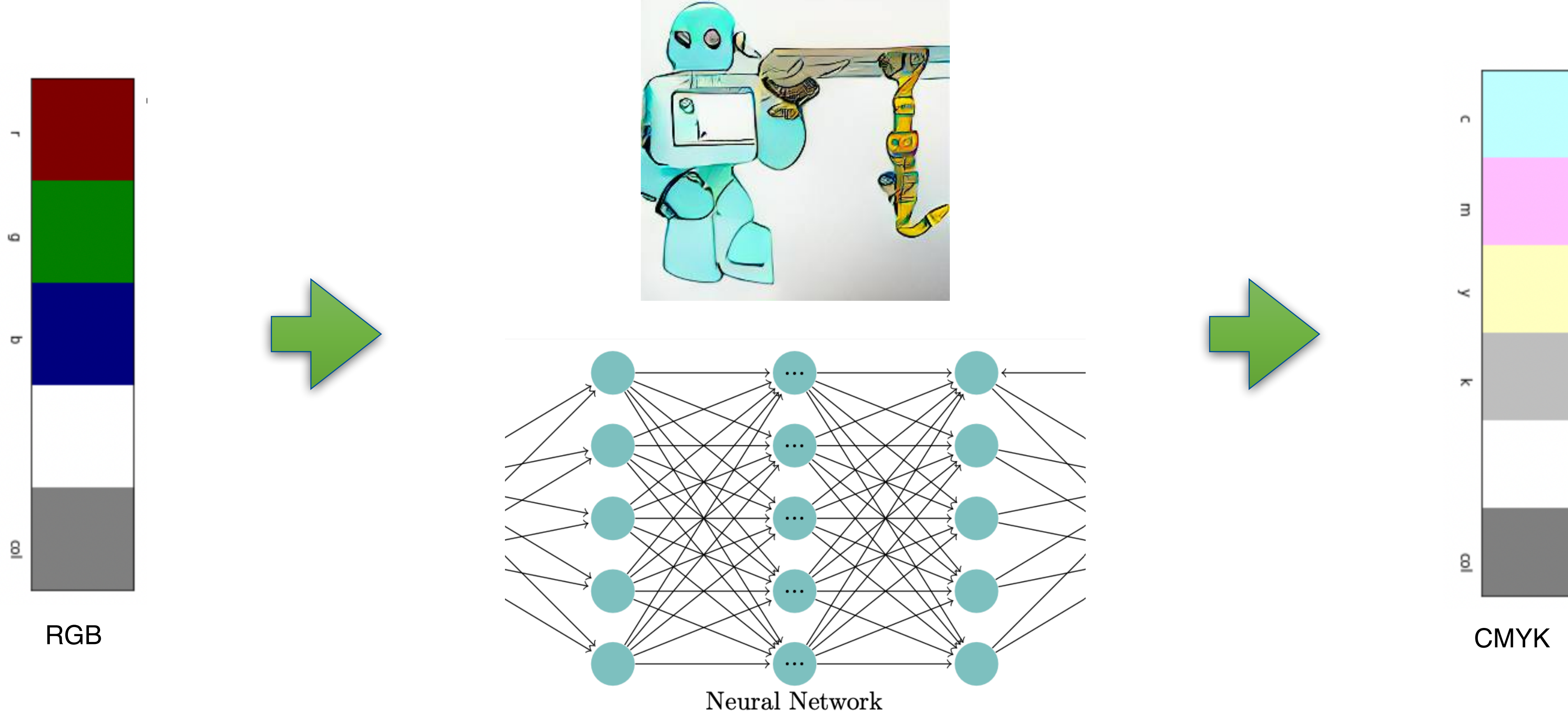

(Trainable Parameters)

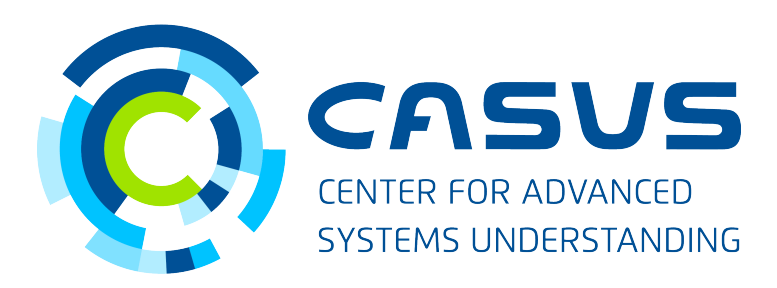

- Background for machine learning
- Brief explanation of:
	- Parts of ML workflow
	- Different ML models
	- Deep learning
- Applications to physics, and material to explore further (~70 references)

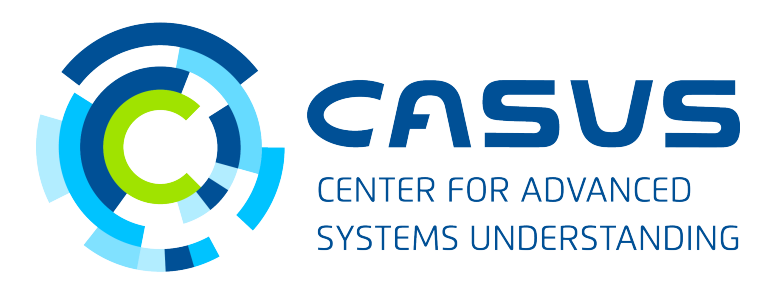

## Broad introduction to machine learning

DSECOP Module 1 - Karan Shah - 06/22/2022 5

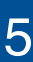

A PINN is constructed for the solution of the Time-Dependent Schrödinger Equation

The Hamiltonian is given by

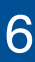

$$
i\frac{\partial}{\partial t}\psi(x,t) - \hat{H}\psi(x,t) = 0
$$

in the domain  $x \in (-\pi, \pi)$ ,  $t \in (0, 2\pi)$ .

$$
\hat{H}_x = -\frac{1}{2}\frac{\partial^2}{\partial x^2} + \frac{\omega^2}{2}x^2
$$

The analytical solution  $\psi_{m,n}(x, t) \in \mathbb{C}$  is

$$
\psi_{m,n}(x,t) = \frac{1}{\sqrt{2}} \left( e^{(-iE_m t)} \phi_m(x) + e^{(-iE_n t)} \phi_n(x) \right)
$$

where  $\psi_{m,n}$  is the wavefunction for a QHO consisting of the superposition of eigenstates  $\phi_m$  and  $\phi_n$  with  $E_i$  being the energy level of state  $\phi_i$ .

The inputs of the PINN solver are  $x$ ,  $t$  and  $\omega$ , with the outputs being  $u, v \in \mathbb{R}$ , where  $u = Re(\psi)$  and  $v = Im(\psi)$  for a QHO with frequency  $\omega$ .

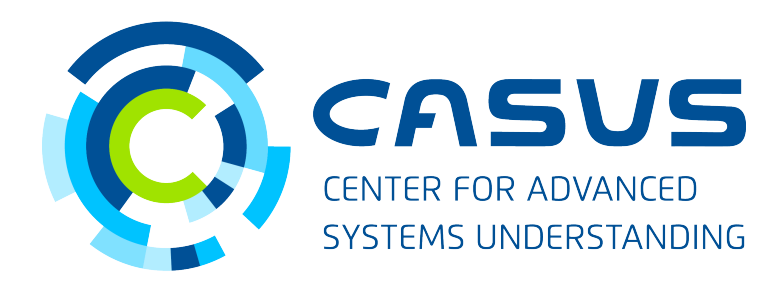

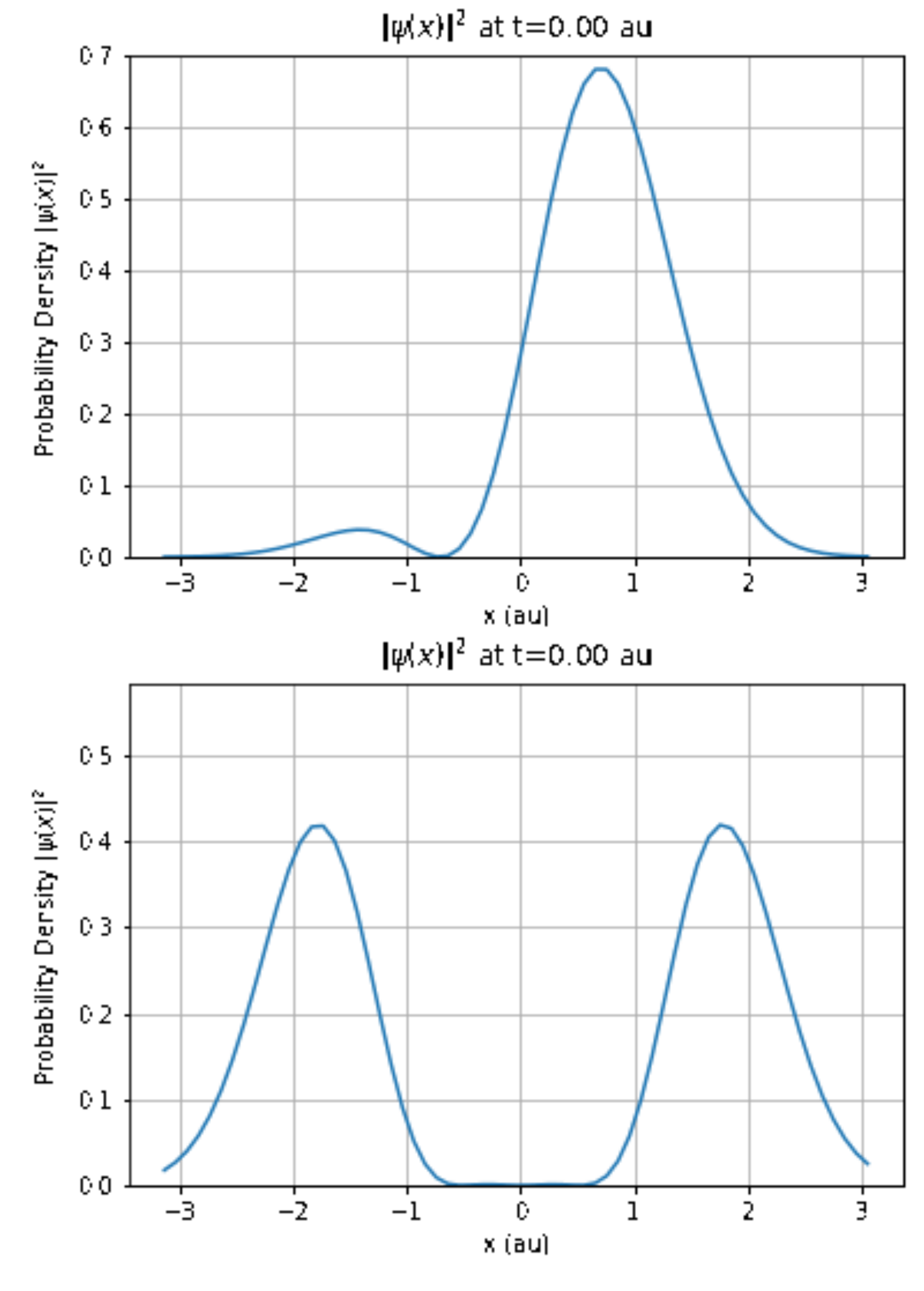

GIF of time evolving density

#### Physics-Informed Neural Networks for a time evolving quantum QHO

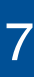

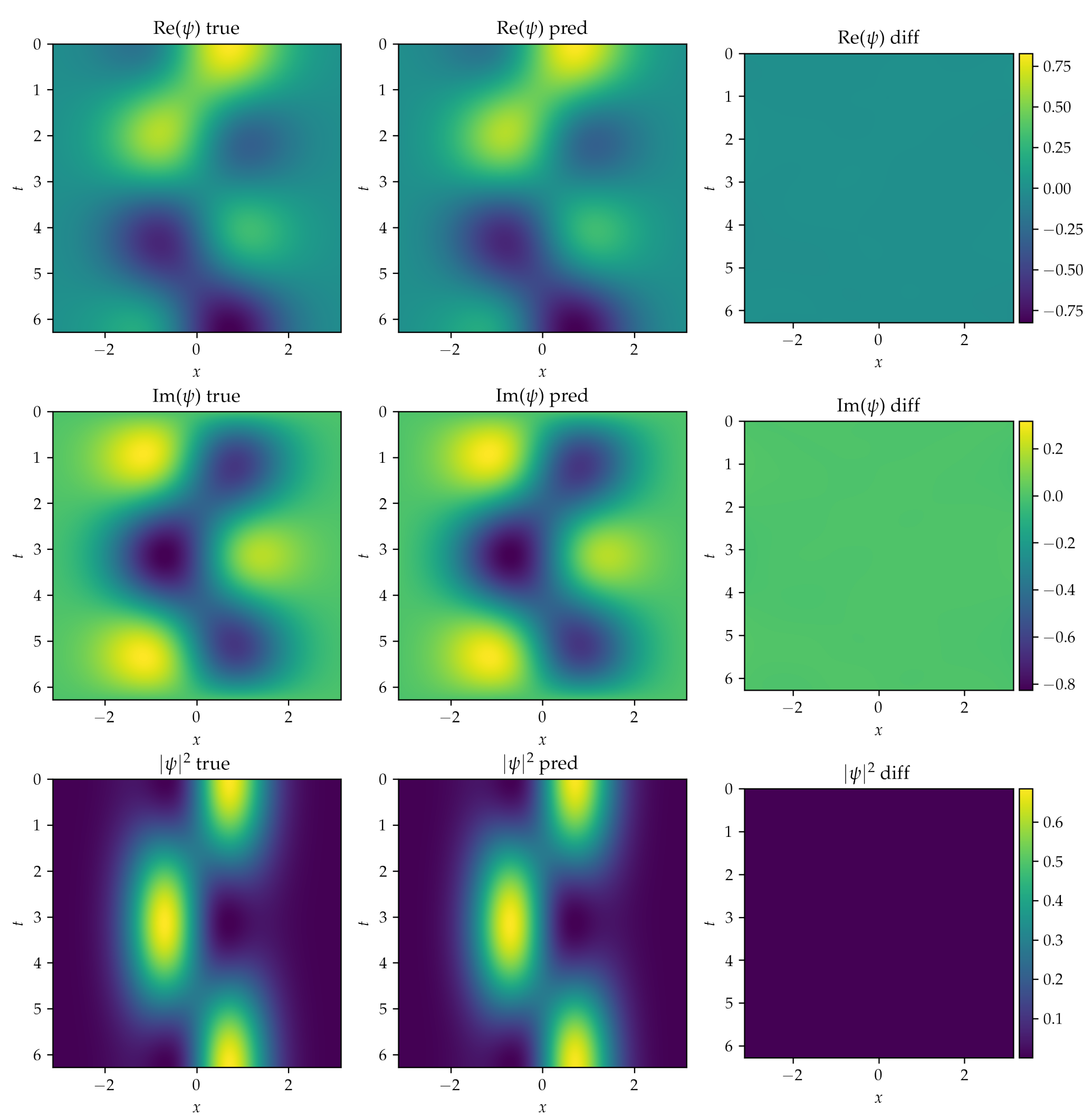

PINN Results for  $\psi_{0,1}$ ,  $\omega = 1.0$ 

 $x - t$  snapshot for true and predicted values for  $\psi_{0,1}$  with  $\omega = 1.0$ .  $MSE_{u}$  = 1.60e-5,  $MSE_{v}$  = 1.37e-5

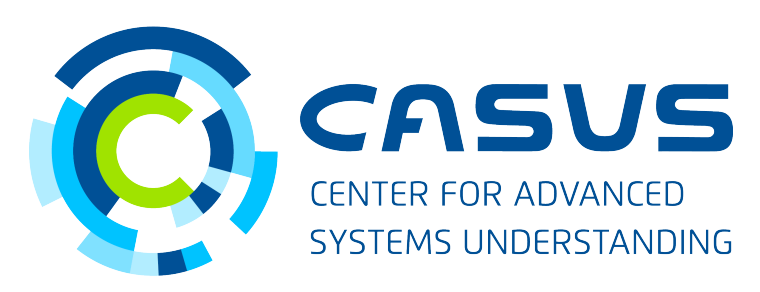

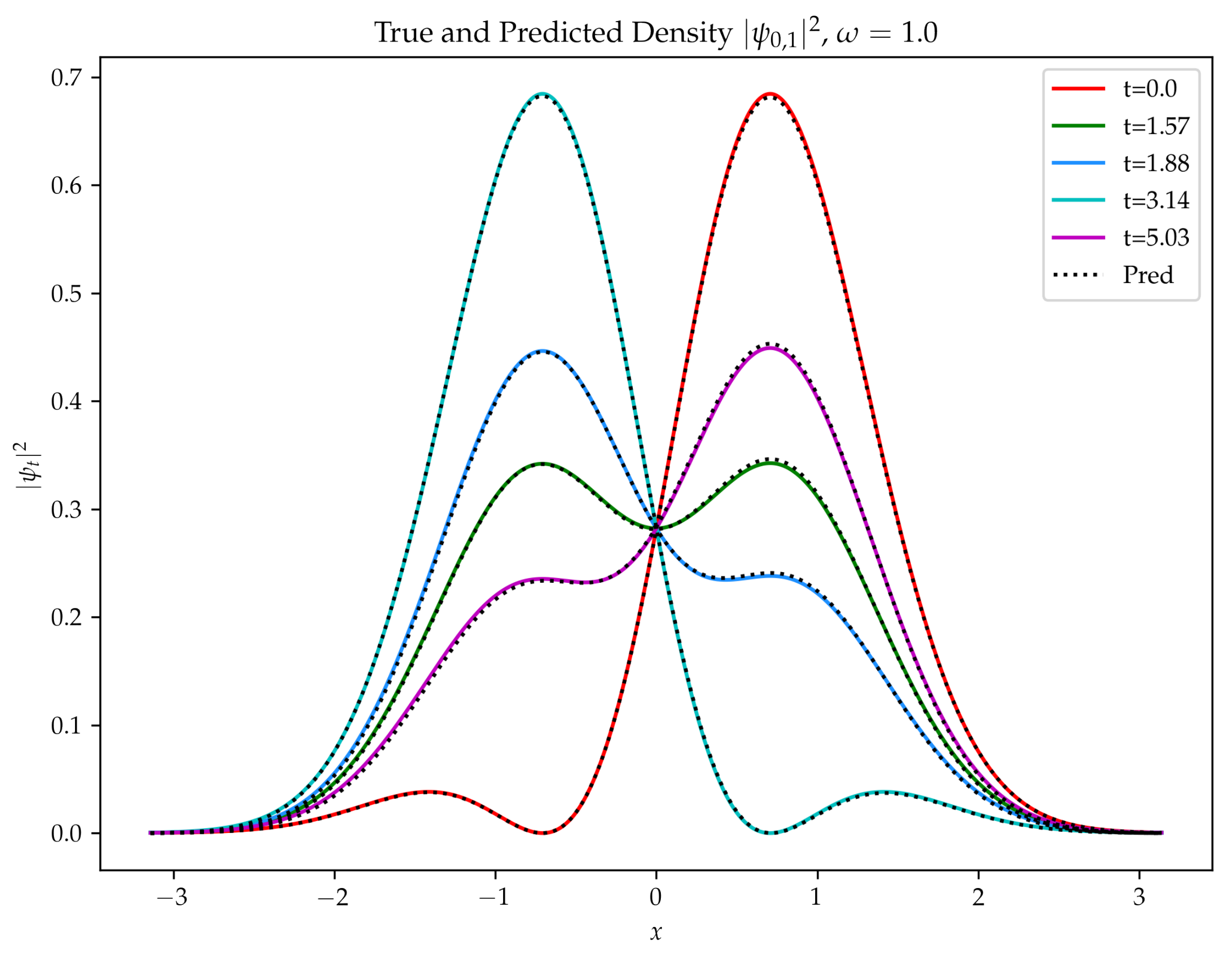

Probability Density  $|\psi_t|^2$  at various time steps for  $\psi_{0,1}$  with  $\omega$  = 1.0. Bold colours denote ground truth, dotted black line denotes corresponding predicted density.

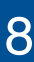

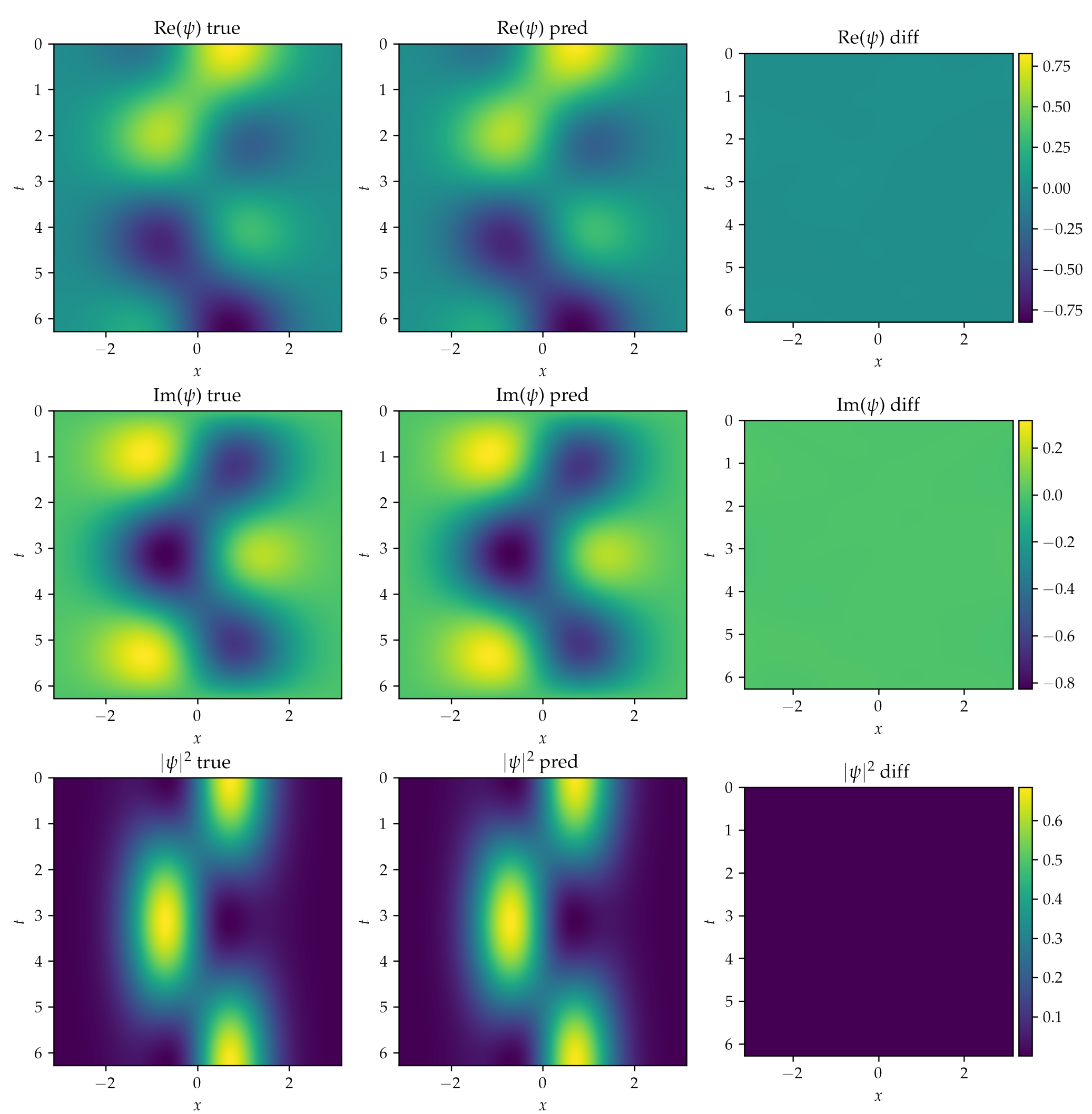

PINN Results for  $\psi_{0,1}$ ,  $\omega = 1.0$ 

 $x - t$  snapshot for true and predicted values for  $\psi_{0,1}$  with  $\omega = 1.0$ .  $MAE_u$  = 1.60e-3,  $MAE_v$  = 1.37e-3

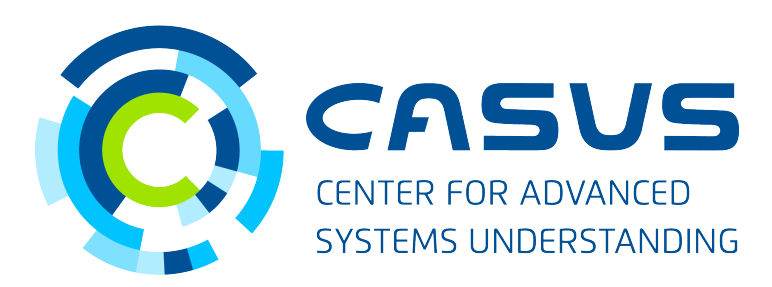

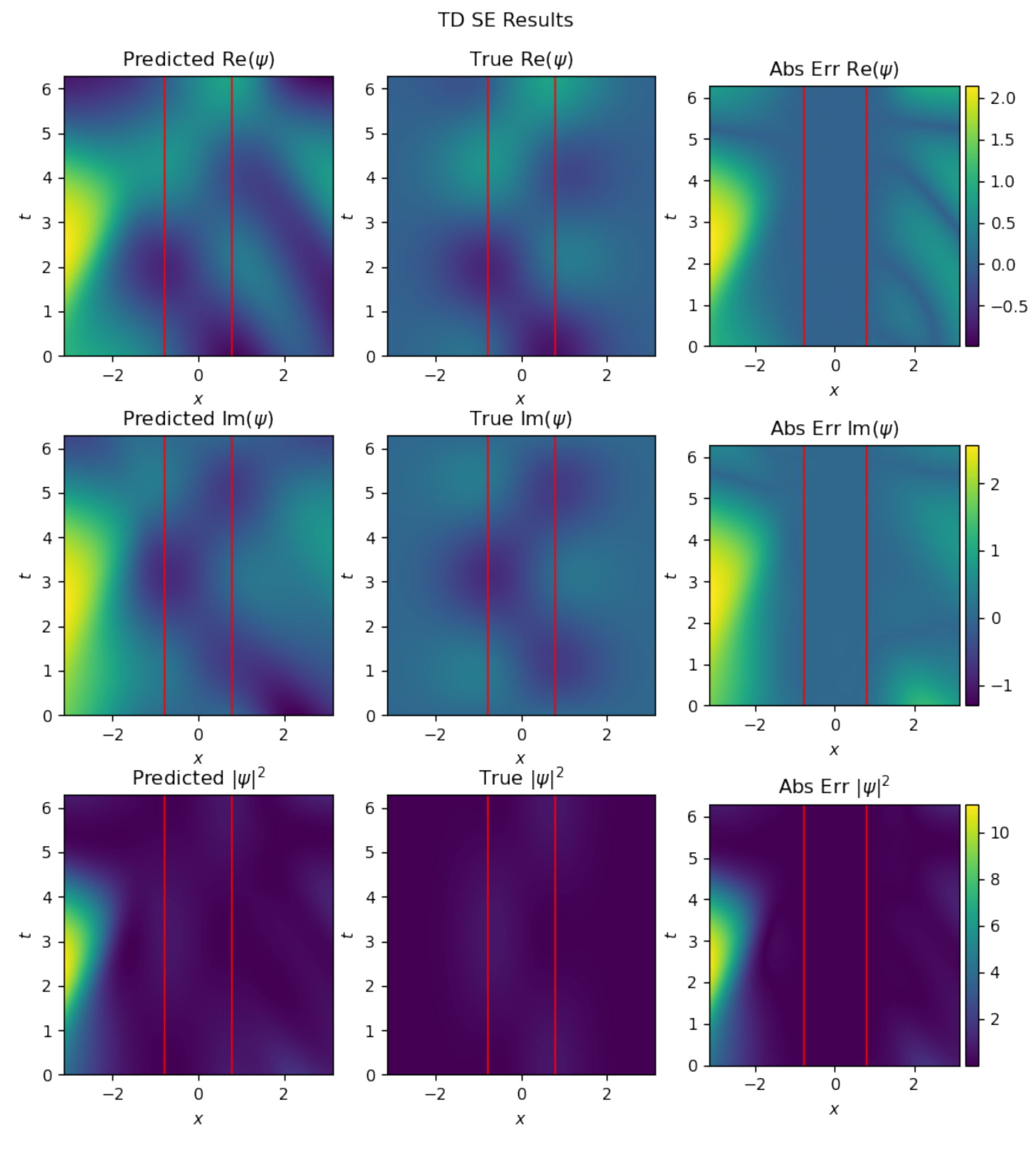

 $x - t$  snapshot for true and predicted values for  $\psi_{0,1}$  with  $\omega = 1.0$ .  $MAE_u$  = 0.27,  $MAE_v$  = 0.49

For a system f, with solution  $u(\mathbf{x}, t)$ , governed by the following equation

with boundary conditions

 $\mathscr{B}(u, \mathbf{x}, t) = 0$  on  $\partial\Omega$ 

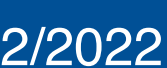

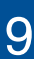

and initial conditions

 $\mathcal{T}(u, \mathbf{x}, t) = 0$  at  $T_0$ 

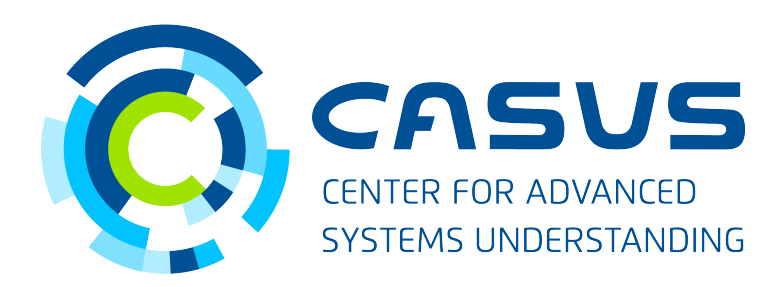

$$
f(u) := \frac{\partial u}{\partial t} + \mathcal{N}[u; \lambda], \mathbf{x} \in \Omega, t \in [T_0, T_\tau]
$$
  

$$
f(u) = 0
$$

where  $\mathscr{N}[u; \lambda]$  is a differential operator parameterised by  $\lambda$ ,  $\Omega \in \mathbb{R}^{\mathbb{D}}$ ,  $\mathbf{x} = (x_1, x_2, \dots, x_d)$ 

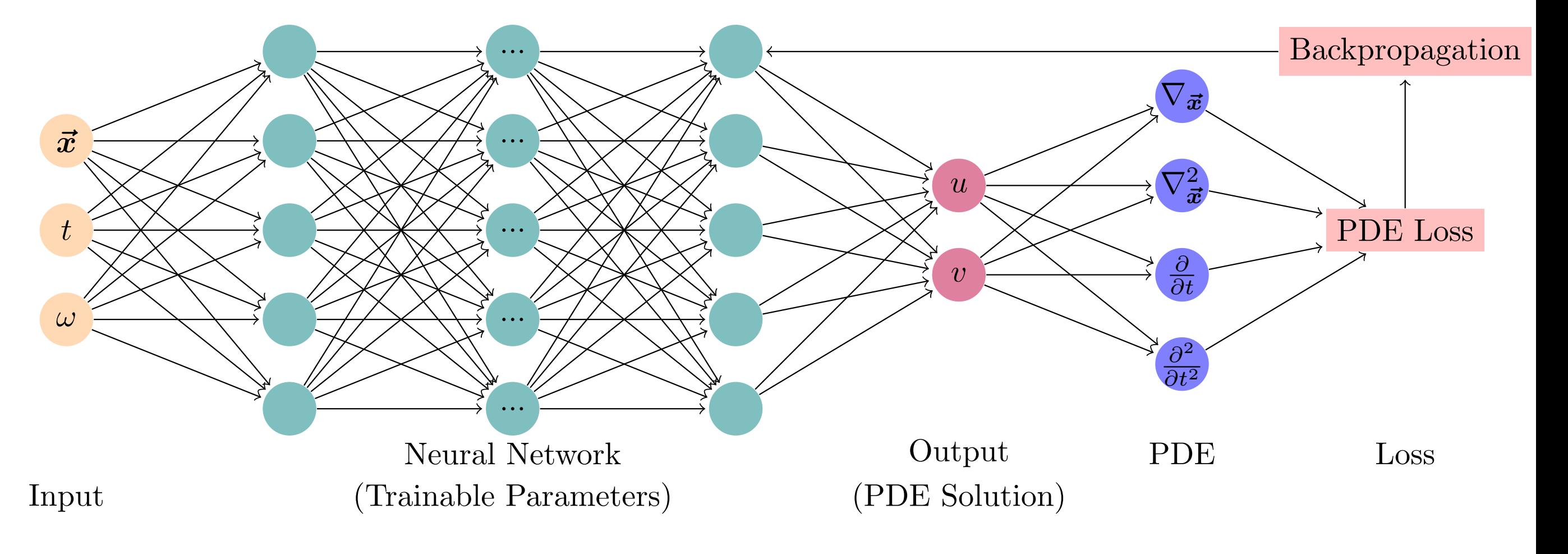

PINN Architecture

We construct  $u_{net'}$  a surrogate model for the true solution  $\ u.$ 

 $f_{net} = f(u_{net})$ 

The constraints imposed by the system are encoded in the loss term  $L$  for neural network optimisation.

 $L = L_f + L_{BC} + L_{IC}$ 

where  $L_{\!f}$  denotes the error in the solution within the interior points of the system. This error is calculated for  $N_{\!f}$  collocation points.

$$
L_{f} = \frac{1}{N_{f}} \sum_{i=1}^{N_{f}} \left| f_{net} \left( \mathbf{x}_{f}^{i}, t_{f}^{i} \right) \right|^{2}
$$
  

$$
L_{BC} = \frac{1}{N_{BC}} \sum_{i=1}^{N_{BC}} \left| u \left( \mathbf{x}_{BC}^{i}, t_{BC}^{i} \right) - u^{i} \right|^{2}
$$
  

$$
L_{IC} = \frac{1}{N_{IC}} \sum_{i=1}^{N_{IC}} \left| u \left( \mathbf{x}_{IC}^{i}, t_{IC}^{i} \right) - u^{i} \right|^{2}
$$

 $L_{BC}$  and  $L_{IC}$  represent the constraints imposed by the boundary and initial conditions, calculated on a set of  $N_{BC}$  boundary points and  $N_{IC}$  initial points respectively, with  $u_i$  being the ground truth.

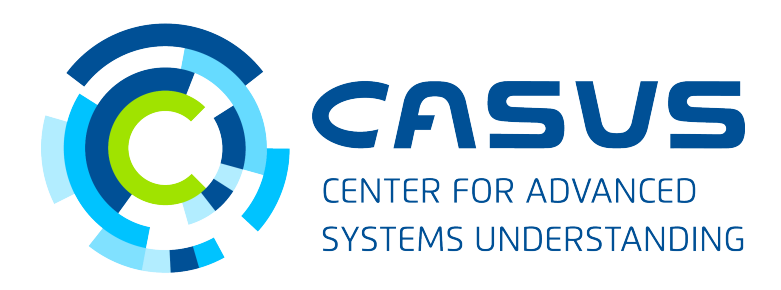

#### Distribution of Collocation Points

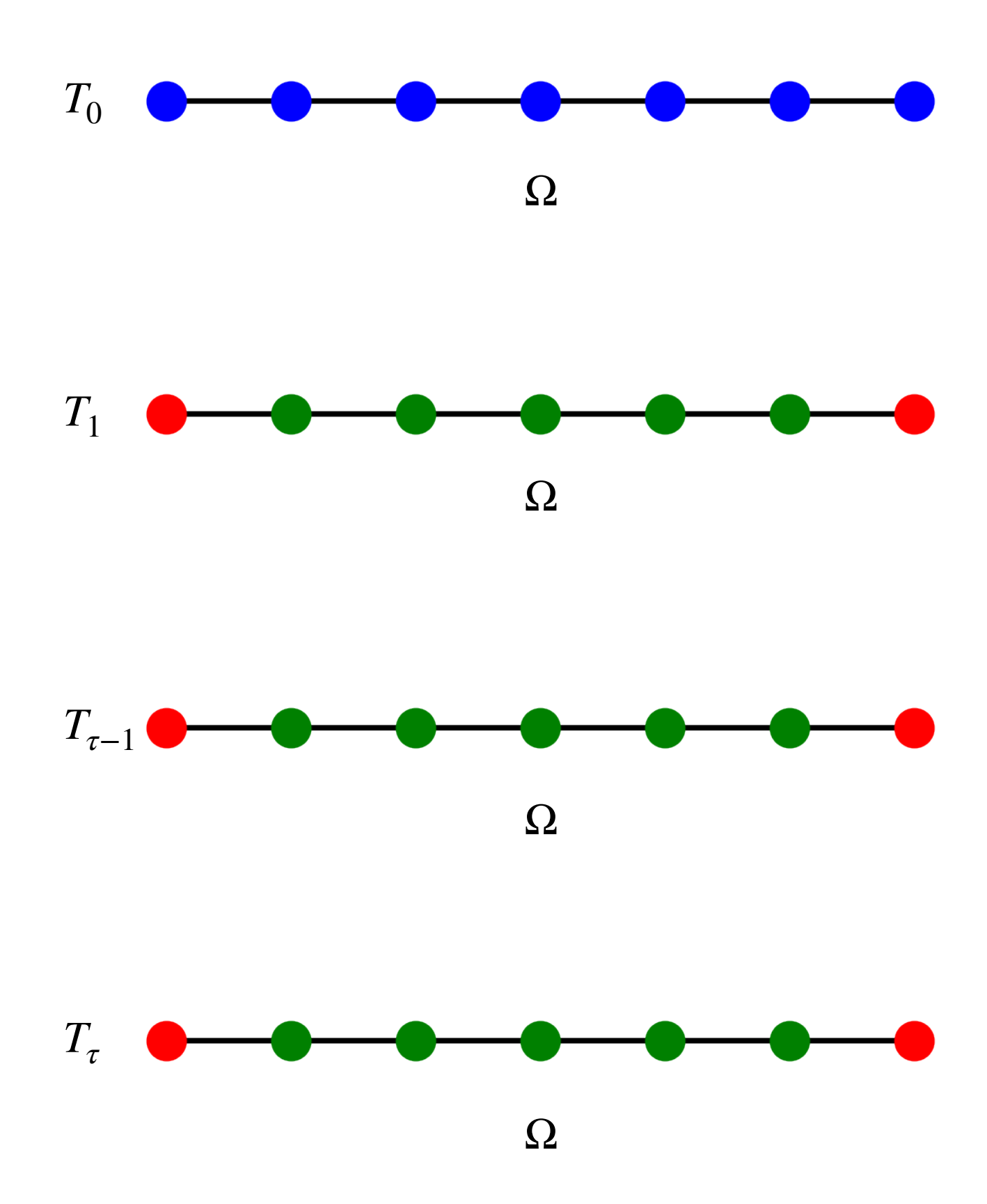

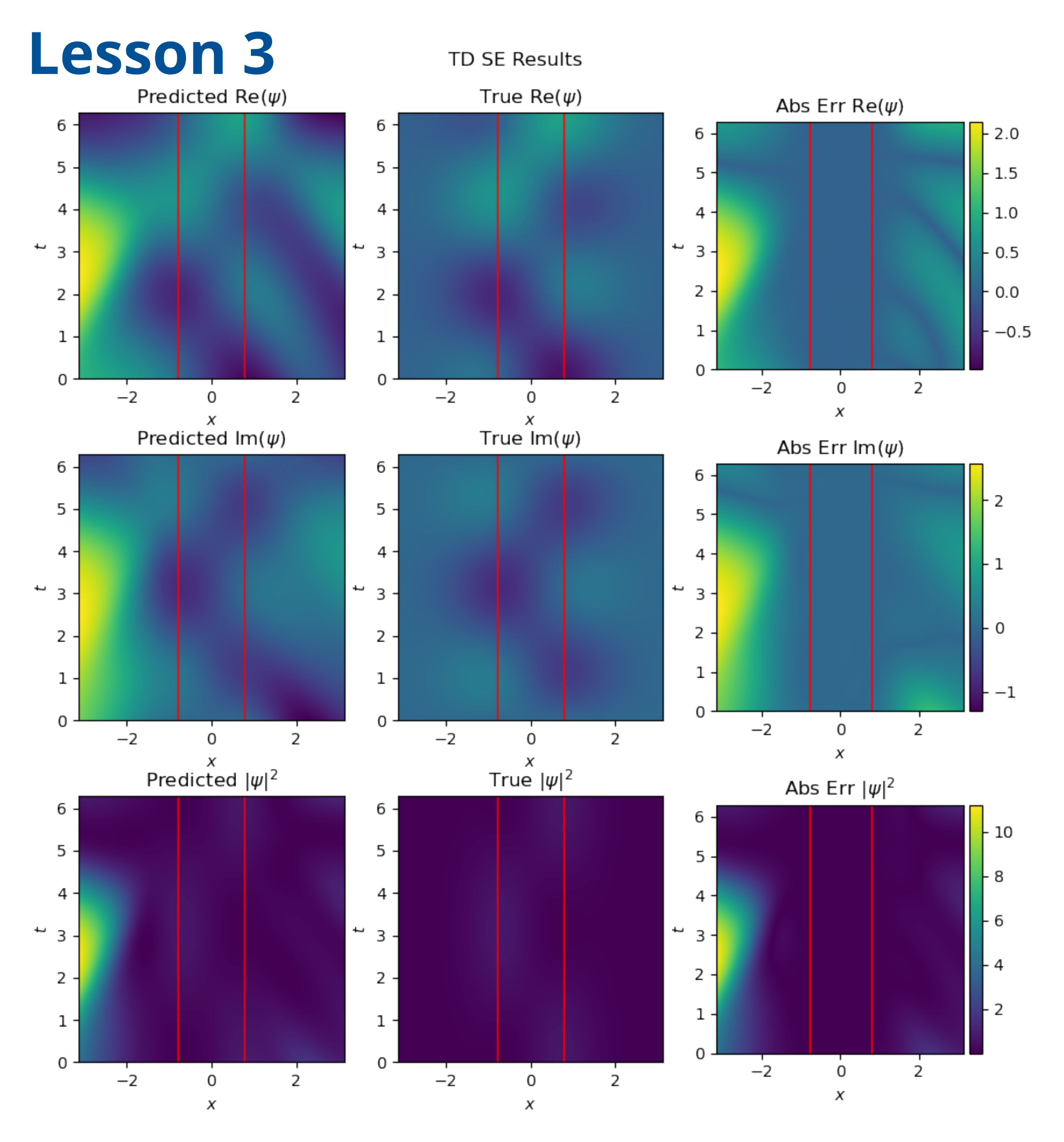

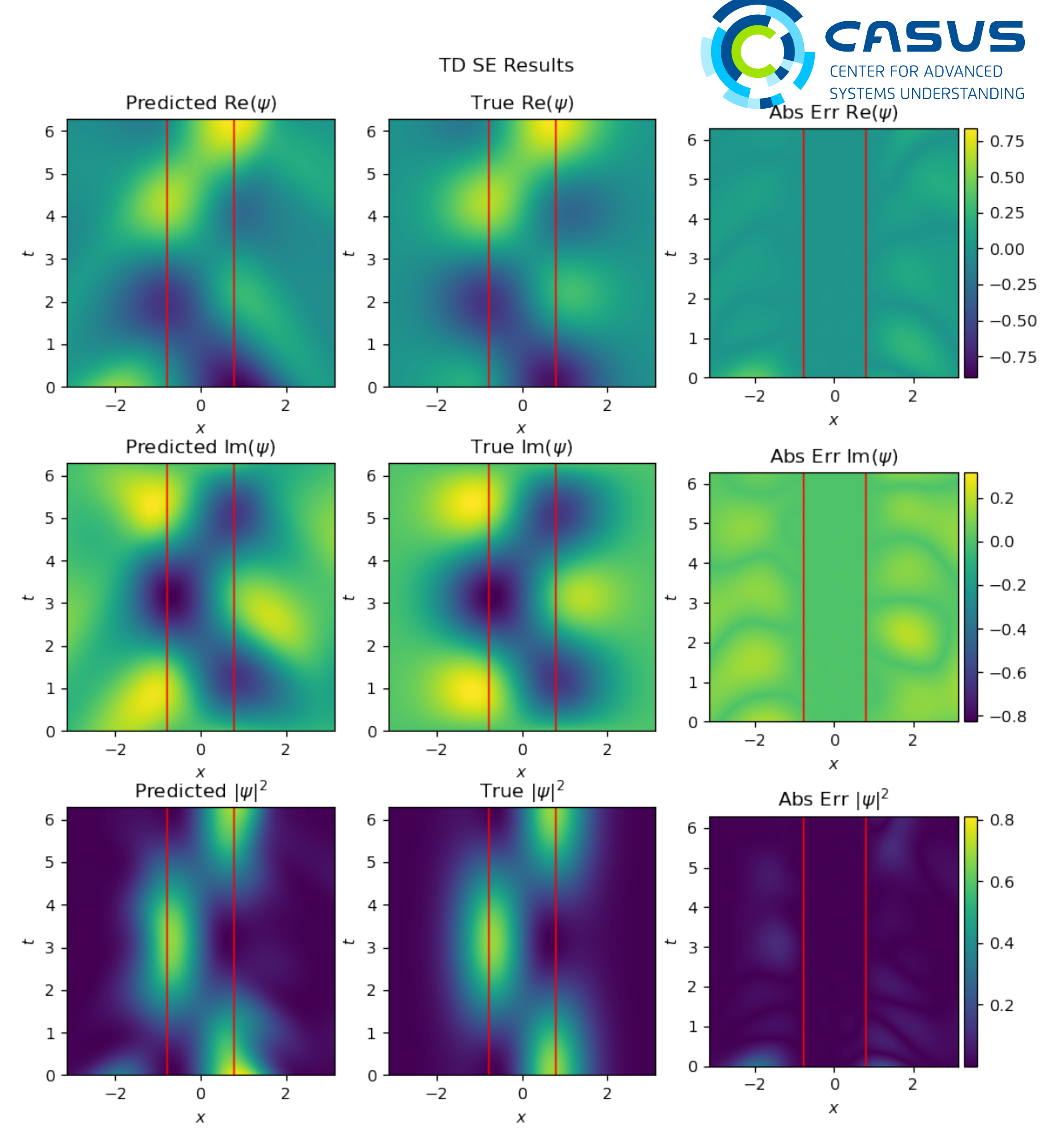

FCN: MAE (density): 3.8673 PINN: MAE (density): 0.0010

- Advantages of PINNs:
- Mesh free nature: Generate solutions for grids of arbitrary resolution
- Hybrid workflow: Generate extremely fast coarse solutions, further polished by iterative numerical schemes
- Generalisable across PDE parameters. Train once, solve a large class of PDEs
- Automatic Differentiation: Well suited for integration into ML workflows

Disadvantages of PINNs:

- For low dimensional problems, numerical approaches are faster with theoretical guarantees
- Lack of interpretability / Black box algorithm
- Learning high-resolution higher-dimensional system is resource intensive. However, once learnt, inference is very quick on that domain

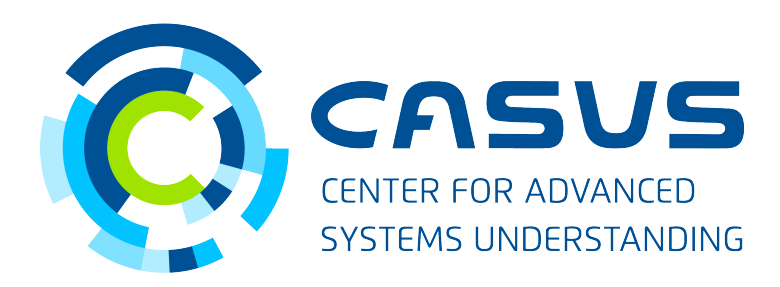

### **Lesson Plan**

- Take home RobotPlumber exercise (2 hours)
- In class General discussion of machine learning, applications in physics (1-2 hours)
- In class TD Schrodinger Equation and PINN theoretical background (1-2 hours)
- Take home Go through notebook (2 hours)
- Project (2 - 8 hours depending on the scope)

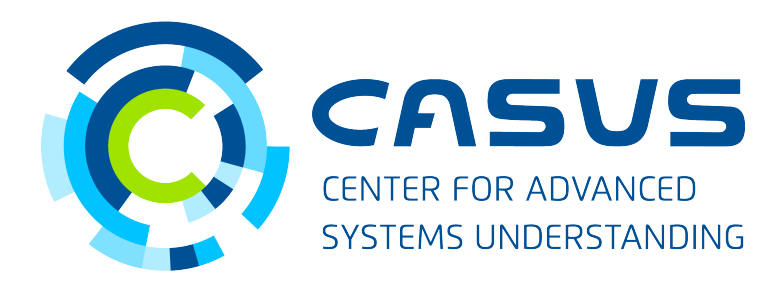

# **Conclusion**

### The module is available under the DSECOP GitHub repository

Link:

[https://github.com/GDS-Education-Community-of-Practice/](https://github.com/GDS-Education-Community-of-Practice/DSECOP/tree/main/Learning_the_Schrodinger_Equation) [DSECOP/tree/main/Learning\\_the\\_Schrodinger\\_Equation](https://github.com/GDS-Education-Community-of-Practice/DSECOP/tree/main/Learning_the_Schrodinger_Equation)

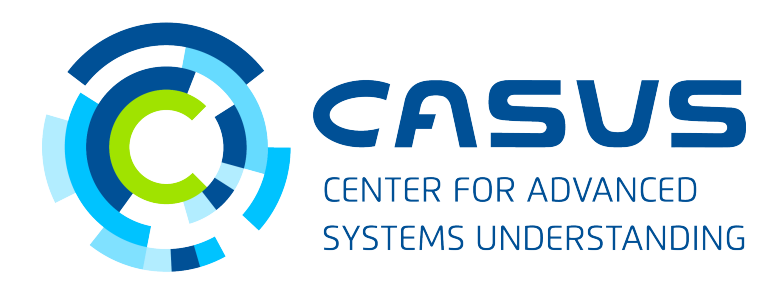

- Module can be used for a Quantum Mechanics course
- Based on feedback, easy to add other potentials like infinite square well
- First two lessons can be used for general ML information, third application module can be adapted to any course with a differential equation

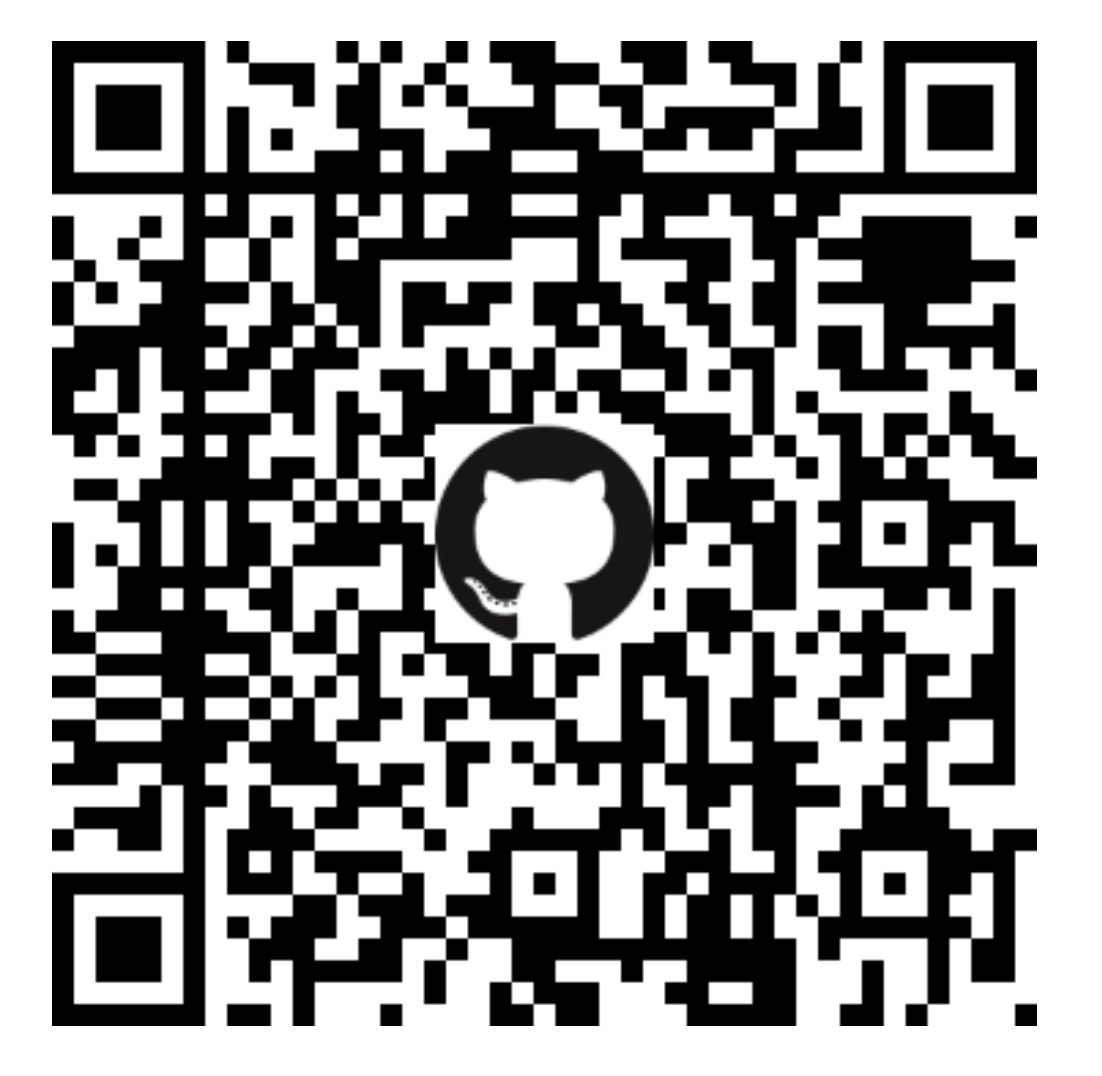

DSECOP Module 1 - Karan Shah - 06/22/2022 15

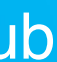

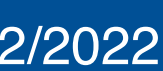

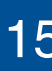

Feedback form: https://bit.ly/DSECOP-feedback

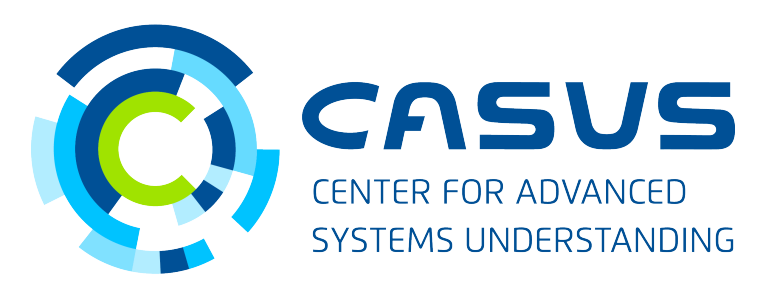

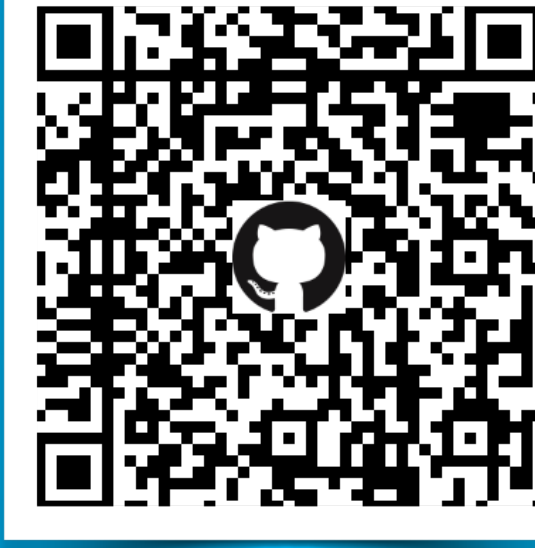

#### **GitHub**

# **Thank you Questions Comments Concerns?**

Karan Shah [k.shah@hzdr.de](mailto:k.shah@hzdr.de)

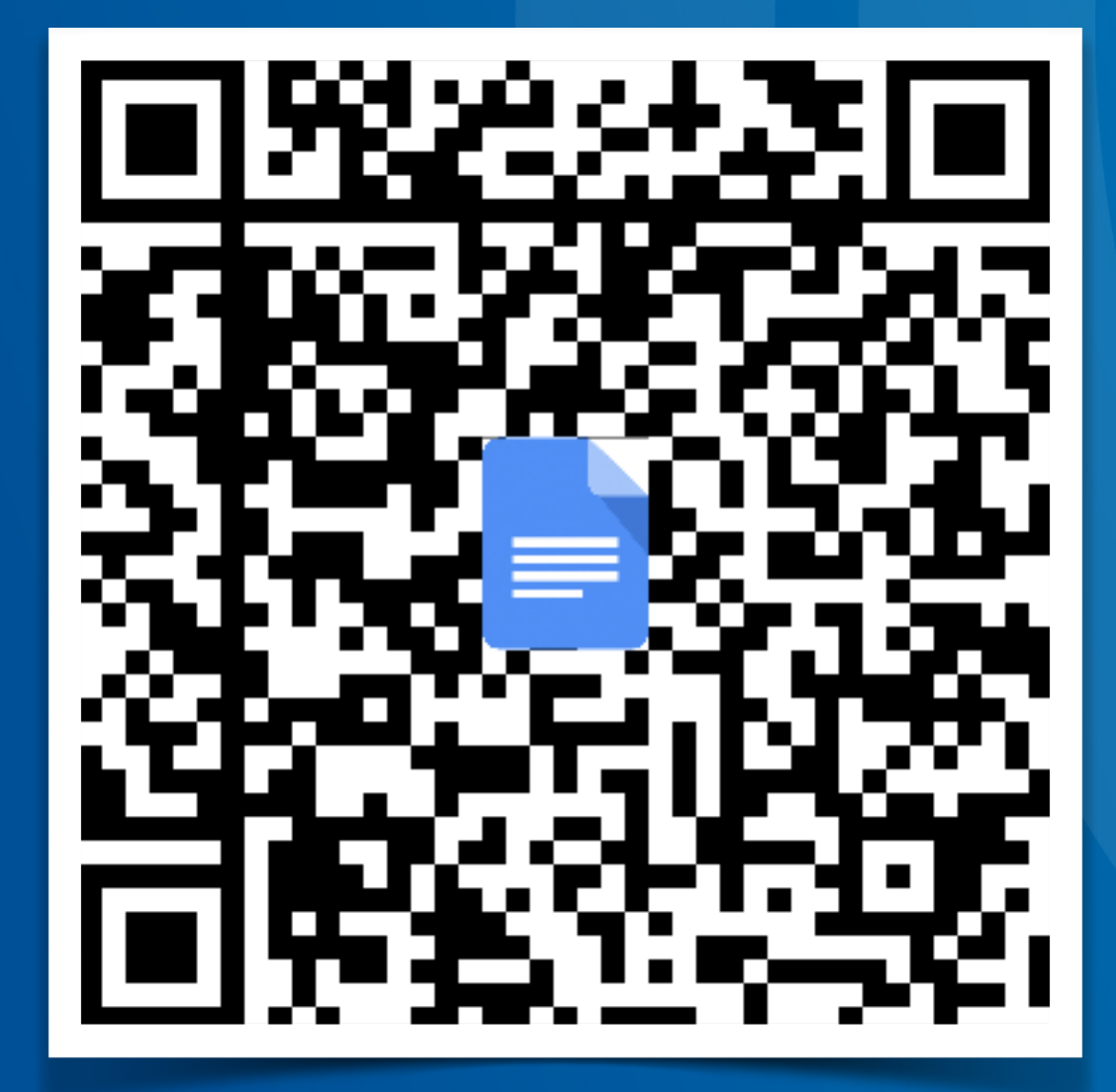